**Photoshop CC 2015 Hack Patch PC/Windows [April-2022]**

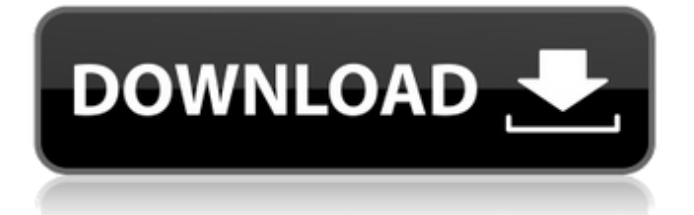

## **Photoshop CC 2015 Crack+ Free Download**

Illustration by Liz Karlin Figure 9-1. Photoshop CS3 now allows you to work with layers, enabling you to make and manipulate digital photographs. The layers are stacked on top of each other like cake layers. All those thousands of hours spent in Photoshop. The programs ability to blur the background for portraits or focus on the eyes for surreal composites is amazing. Photoshop is one of the most powerful editing software programs out there. If it weren't for Adobe, Photoshop would not have been able to cross over the 2-D world with 3-D textures. Photoshop also has amazing features for retouching and light painting. # Adobe After Effects Adobe After Effects (www.adobe.com/products/aftereffects) is the second product in Photoshop's family. It was created as a way for visual effects professionals to use Photoshop's extensive toolkit. After Effects is most commonly used to transform static images or to add visual effects to video clips. After Effects is best used to create visual transitions such as dissolves and wipes, and can also be used for things like creating blurs, or creating psychedelic light paintings. Adobe After Effects has the most extensive collection of plugins or plug-ins available for it. It's a very powerful tool and there is a lot to learn and experiment with in After Effects. The same is true of Adobe After Effects as a standalone application. Photoshop and After Effects have more than enough room to play together. They do not compete. Instead, you can be both a Photoshop and After Effects power user. Adobe After Effects and After Effects plugins are not available for Mac. ## About the Course In this tutorial, I will help you create digital images from scratch using After Effects, Photoshop, and other programs. The level of detail will be quite high. In this course you will learn to use color as well as create things like drop shadows, reflections, and light paint effects. The finished final photo will go through a variety of transformations with the use of masks and filters. Here's the course breakdown:

### **Photoshop CC 2015 Activation Code With Keygen [Latest] 2022**

It runs on your Windows PC, Mac, or smartphone and is free to try for 45 days. There is a monthly subscription if you want to use the software to edit unlimited images but there is an optional yearly subscription that also lets you access all future updates. Having an alternative editor means that you can use it to work on an image, then export it for use in other apps as an Image Source, then export it again as a picture or GIF to use in your own application. There are quite a few ways of opening an image using Photoshop, including: Using a Smart Object from the File menu or the Organize menu (see the Picture tab). Using the Import from File option. Using a Photoshop action created from within Photoshop. Using a Lightroom preset. Using an online image hosting service that lets you upload a picture. Using the web version of Photoshop. If you're using Elements, there are only three ways to open an image: By opening a Photoshop document. By opening a Photoshop preset. By opening a JPG image. There is no way to open an image using, say, the Facebook's photo upload widget, since you have to open it with a desktop editor like Photoshop or Elements, then use the Facebook button to upload the image. That is not to say that the Web version doesn't offer you a few different ways of opening an image: It will open an image for you. It will open an image for you and it will automatically save it. It will open an image for you and it will offer you the option to save it. To access these options, you need to click the Open button, then click on the Image menu and select one of the following options: Edit: To edit the image, click the Image menu and select Edit Image. To edit the image, click the Image menu and select Edit Image. View: To view the image, click the File menu and select View Image. To view the image, click the File menu and select View Image. Print: To save the image for printing or uploading to an online service, click the File menu and select Print. This method will work anywhere on the internet. You can use the Web version of Photoshop to open an image and save it, then use it in another app on your computer. 388ed7b0c7

## **Photoshop CC 2015**

What are your Core Values? Do you ask yourself what your Core Values are? Do you know what they are and what they mean to you? Does your team know them? The answer, of course, is no. You know you have to do that, but this is the day to do it – on a shortlist of items that describe what your company is all about. So, take the time today to write down your values, what they are and why you think they matter. You may not be able to agree on everything, and that's fine. Some of them may be controversial, as you understand them. You don't have to rebrand or re-write them. Simply write what you think they mean to you. Then, share this list with your team and find out what they think. It may be a useful conversation starter. Your Core Values will be your unwavering and unchanging basis for all team decisions, and they should reflect your culture and guide your actions every day. Next time you come across a question about your business, ask yourself – what is my core value, and how do I show it to the world?FROM alpine:3.9 ENV HOME=/var/www/example WORKDIR \$HOME # Create the site structure RUN mkdir \$HOME/app RUN mkdir \$HOME/app/mysql # Move the configuration and assets to be served in the site structure ADD.. # Install the packages RUN apk --no-cache add php5-fpm php5-dev php-pear # Install the packages RUN apk --no-cache add php-fpm php php-mcrypt php-pear # Install the packages RUN apk --no-cache add php-mbstring php5 php-pdo php-gd php-imap php-xmlrpc php5-bcmath php5-soap php-pear # Install the composer packages RUN composer install # Install the database config file RUN pecl install xdebug # Open the config file for editing RUN vi \$HOME/app/config.dist.php RUN sed

-e's/xdebug.profiler\_enable\_trigger/xdebug.profiler\_enable\_trigger

### **What's New In Photoshop CC 2015?**

A doctor at the Bocas del Toro Specialist Hospital in Panama has reportedly been fired for treating Guaicaipuro Longo, a local Amerindian man who has Guillain-Barré syndrome, a paralyzing disease. Guaicaipuro Longo's mother says he went to the hospital in search of medical care because she had seen a medical report in which the doctor accused Guaicaipuro of faking his paralysis. The physician who accused Guaicaipuro of faking his symptoms had originally been fired from his job, but that decision was overturned by the director of the hospital. But the hospital was apparently not so sure about the legitimacy of Guaicaipuro Longo's illness. They claimed his father wasn't authorized to take Guaicaipuro Longo to the hospital, but the local Health Ministry has since denied this claim. In a statement provided to USA TODAY, the hospital expressed its support for the family and reported that it will provide free treatment for the patient's care. Guaicaipuro Longo's mother is grateful for the hospital's support and thanked all doctors from the hospital for their help. "I want to show my gratitude for the doctors and nurses who have supported my son throughout this hard time," she said. "I also want to inform everyone that he has been discharged and remains in a good condition. His health and recovery are good. We are very happy." In a statement to the Guardian, the hospital expressed its disagreement with the doctor who had been fired for taking care of Guaicaipuro Longo. The hospital said, "this is not the first time that the hospital's autonomy has been questioned regarding the care of patients." They also added that Guaicaipuro Longo had previously visited the hospital and that "all the necessary care has been provided and has been endorsed by all of the hospital's physicians." The statement, however, added, "regardless of the controversy," it continues to provide free medical care. Takeaways This means that if you are a health professional, you must take charge of these facts and the evidence contained on this site. You must treat your patients with responsibility for the consequences of what they see, hear, think, and learn. Share this post with

# **System Requirements For Photoshop CC 2015:**

Minimum: OS: Windows 7/8/10 Processor: Dual core 2GHz+ or equivalent Memory: 2GB Graphics: ATI Radeon R9 280 or NVIDIA GeForce GTX 760 or equivalent DirectX: Version 9.0c Storage: 300 MB available space Network: Broadband Internet connection Recommended: Processor: Quad core 2GHz+ or equivalent Memory: 4GB Graphics: ATI Radeon R9 390 or NVIDIA GTX 980

<https://www.selcia.com/system/files/webform/job-application/yesras507.pdf>

<http://implicitbooks.com/advert/adobe-photoshop-2021-version-22-universal-keygen-download-for-windows/> [http://www.labonnecession.fr/wp-](http://www.labonnecession.fr/wp-content/uploads/2022/07/Photoshop_2022_Version_2302_Crack_Full_Version__Download.pdf)

[content/uploads/2022/07/Photoshop\\_2022\\_Version\\_2302\\_Crack\\_Full\\_Version\\_\\_Download.pdf](http://www.labonnecession.fr/wp-content/uploads/2022/07/Photoshop_2022_Version_2302_Crack_Full_Version__Download.pdf) <https://suisse-trot.ch/advert/photoshop-2022/>

<https://www.dilaw.be/sites/default/files/webform/Photoshop-2021-Version-2200.pdf>

<https://mandarinrecruitment.com/system/files/webform/takoelf923.pdf>

<https://topnotchjobboard.com/system/files/webform/resume/photoshop-2022-version-232.pdf>

[https://mandarinrecruitment.com/system/files/webform/photoshop-2020-version-21\\_5.pdf](https://mandarinrecruitment.com/system/files/webform/photoshop-2020-version-21_5.pdf)

[https://budgetparticipatifnivernais.fr/wp-content/uploads/2022/07/Adobe\\_Photoshop\\_2021\\_Version\\_2243.pdf](https://budgetparticipatifnivernais.fr/wp-content/uploads/2022/07/Adobe_Photoshop_2021_Version_2243.pdf) [https://www.hypebunch.com/upload/files/2022/07/T7uXY2CKXhw3FCAq7XNY\\_05\\_231af608d0841db06c7418](https://www.hypebunch.com/upload/files/2022/07/T7uXY2CKXhw3FCAq7XNY_05_231af608d0841db06c741864a3e038f4_file.pdf) [64a3e038f4\\_file.pdf](https://www.hypebunch.com/upload/files/2022/07/T7uXY2CKXhw3FCAq7XNY_05_231af608d0841db06c741864a3e038f4_file.pdf)

[https://www.north-reading.k12.ma.us/sites/g/files/vyhlif1001/f/uploads/sc\\_2021-22\\_final\\_goals.pdf](https://www.north-reading.k12.ma.us/sites/g/files/vyhlif1001/f/uploads/sc_2021-22_final_goals.pdf) <http://one2s.com/photoshop-2022-version-23-1-crack-keygen-free-april-2022/>

<https://www.cakeresume.com/portfolios/photoshop-2022-version-23-2-keygen-generator-a>

[https://mandarinrecruitment.com/system/files/webform/adobe-photoshop-2021-version-2231\\_2.pdf](https://mandarinrecruitment.com/system/files/webform/adobe-photoshop-2021-version-2231_2.pdf) [https://wakelet.com/wake/qkgxLs\\_aeiWnG5Hp2yfde](https://wakelet.com/wake/qkgxLs_aeiWnG5Hp2yfde)

<https://portalcroft.com/photoshop-2021-jb-keygen-exe-free-x64/>

[https://jasaborsumurjakarta.com/wp-content/uploads/2022/07/Adobe\\_Photoshop\\_2022\\_Version\\_232-1.pdf](https://jasaborsumurjakarta.com/wp-content/uploads/2022/07/Adobe_Photoshop_2022_Version_232-1.pdf)

[https://www.londonderrynh.org/sites/g/files/vyhlif4616/f/agendas/rfq\\_newpaper\\_notice.pdf](https://www.londonderrynh.org/sites/g/files/vyhlif4616/f/agendas/rfq_newpaper_notice.pdf)

[https://mandarinrecruitment.com/system/files/webform/photoshop-cs3\\_2.pdf](https://mandarinrecruitment.com/system/files/webform/photoshop-cs3_2.pdf)

<https://diggamen.com.au/system/files/webform/photoshop-2022-version-23.pdf>

<https://maisonchaudiere.com/advert/photoshop-cc-2018-install-crack-activation-updated-2022/>

<https://atmenbitawebliu.wixsite.com/knowhrentterpa/post/photoshop-cc-2014-2022-latest>

[https://budgetparticipatifnivernais.fr/wp-content/uploads/2022/07/Photoshop\\_2021\\_Version\\_2200.pdf](https://budgetparticipatifnivernais.fr/wp-content/uploads/2022/07/Photoshop_2021_Version_2200.pdf)

https://social1776.com/upload/files/2022/07/5uMaOLM3oXTCo383t|7i\_05\_7fe41b07958e2342989151ed8ddaf [7a2\\_file.pdf](https://social1776.com/upload/files/2022/07/5uMaOLM3oXTCo383tJ7i_05_7fe41b07958e2342989151ed8ddaf7a2_file.pdf)

<https://www.corsisj2000.it/adobe-photoshop-2020-free-registration-code-free-pc-windows-latest/> <http://www.publicpoetry.net/2022/07/photoshop-cc-2019-activation-free-2022/>

[https://ubiz.chat/upload/files/2022/07/vwulhr1onR7H8wKIgSib\\_05\\_7fe41b07958e2342989151ed8ddaf7a2\\_fil](https://ubiz.chat/upload/files/2022/07/vwulhr1onR7H8wKIgSib_05_7fe41b07958e2342989151ed8ddaf7a2_file.pdf) [e.pdf](https://ubiz.chat/upload/files/2022/07/vwulhr1onR7H8wKIgSib_05_7fe41b07958e2342989151ed8ddaf7a2_file.pdf)

<https://gobigup.com/adobe-photoshop-2022-crack-activation-code-for-pc/>

[https://travelwithme.social/upload/files/2022/07/xGjB9CDU2kJjbyh5Ruh9\\_05\\_7fe41b07958e2342989151ed8d](https://travelwithme.social/upload/files/2022/07/xGjB9CDU2kJjbyh5Ruh9_05_7fe41b07958e2342989151ed8ddaf7a2_file.pdf) [daf7a2\\_file.pdf](https://travelwithme.social/upload/files/2022/07/xGjB9CDU2kJjbyh5Ruh9_05_7fe41b07958e2342989151ed8ddaf7a2_file.pdf)

[https://likesmeet.com/upload/files/2022/07/NLyzkYBizNaiwScJU5XY\\_05\\_7fe41b07958e2342989151ed8ddaf7a](https://likesmeet.com/upload/files/2022/07/NLyzkYBizNaiwScJU5XY_05_7fe41b07958e2342989151ed8ddaf7a2_file.pdf) [2\\_file.pdf](https://likesmeet.com/upload/files/2022/07/NLyzkYBizNaiwScJU5XY_05_7fe41b07958e2342989151ed8ddaf7a2_file.pdf)